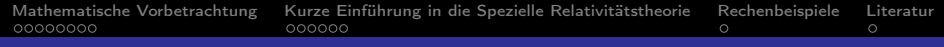

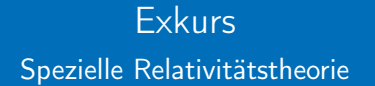

#### Robert Riemann, Thomas Murach

Institut für Physik Humboldt-Universität zu Berlin

30. Juni 2009

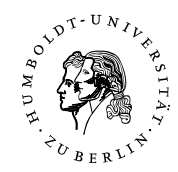

R. Riemann, T. Murach Institut für Physik Humboldt-Universität zu Berlin

 $2990$ 

<span id="page-0-0"></span>Ξ

キロメ メ御き メモチ メモチ

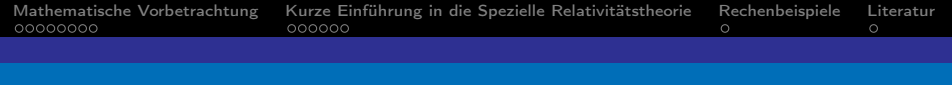

## Inhaltsverzeichnis

#### 1 [Mathematische Vorbetrachtung](#page-2-0)

2 [Kurze Einführung in die Spezielle Relativitätstheorie](#page-14-0)

3 [Rechenbeispiele](#page-21-0)

R. Riemann, T. Murach Institut für Physik Humboldt-Universität zu Berlin

Ε

 $QQ$ 

メロト メタト メミト メミト

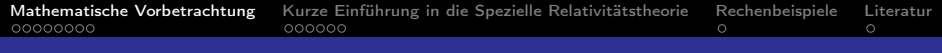

## **Gliederung**

#### 1 [Mathematische Vorbetrachtung](#page-2-0)

- **[Vorbemerkung](#page-3-0)**
- [Komplexe Zahlen](#page-4-0)
- [Infinitesimalrechnung](#page-6-0)
- **[Taylor-Entwicklung](#page-10-0)**

#### 2 [Kurze Einführung in die Spezielle Relativitätstheorie](#page-14-0)

### **[Rechenbeispiele](#page-21-0)**

<span id="page-2-0"></span>医毛囊 医心脏  $\Omega$ 

R. Riemann, T. Murach Institut für Physik Humboldt-Universität zu Berlin

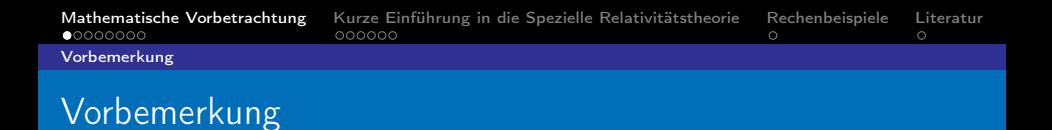

- Die Sprache der Naturwissenschaften, insbesondere der Physik, ist die Mathematik.
- Oft wurde die Mathematik aus Notwendigkeit für die Physik weiterentwickelt.
- Ein Beispiel hierfür wäre das Ableiten von Funktionen, dass maßgeblich von Isaac Newton entwickelt wurde.
- So braucht man sich nicht zu wundern, dass ein tieferer Einblick in die Physik einen ebenso tiefen in die Mathematik erfordert.

**R. Riemann, T. Murach Institut für Physik Humboldt-Universität zu Berlin** 

<span id="page-3-0"></span> $\Omega$ 

イロメ イ押メ イヨメ イヨメ

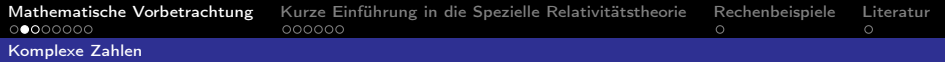

## Erweiterung der Reellen Zahlen

Die Reellen Zahlen R werden folgendermaßen erweitert:

Menge der Komplexen Zahlen

$$
\mathbb{C} = \{ z = x + i \cdot y : x, y \in \mathbb{R} \} , \text{mit } i = \sqrt{-1} \text{ bzw. } i^2 = -1 \quad (1)
$$

Komplexe Zahlen kommen in der Natur nicht vor! Physikalisch messbare Größen (z.B. Stromstärke, Zeit, etc.) sind reel.

Beispiele für Komplexe Zahlen:

■ 
$$
z = 23 + i \cdot 29
$$
  
\n■  $z = \frac{12 - i \cdot 6}{1 + i}$   
\n■  $z = \frac{1}{i} = -i$ 

 $\left\{ \left\vert \left\langle \left\langle \mathbf{q} \right\rangle \right\rangle \right\vert \times \left\langle \mathbf{q} \right\rangle \right\vert \times \left\langle \mathbf{q} \right\rangle \right\}$ R. Riemann, T. Murach Institut für Physik Humboldt-Universität zu Berlin

<span id="page-4-0"></span> $209$ 

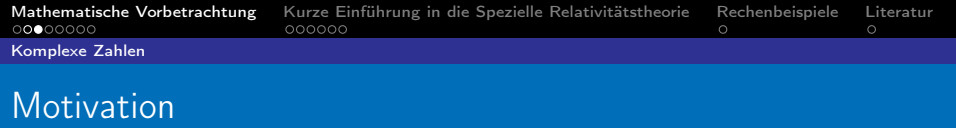

Doch wozu braucht man die Komplexen Zahlen?

Einige Vorteile:

Die Wurzel einer beliebigen Zahl  $x \in \mathbb{R}$  ist nun definiert. √  $\overline{-5} = \sqrt{i^2 \cdot 5} = i \cdot \sqrt{5}$ 

**Ein Polynom P n-ten Grades hat genau n Nullstellen, die unter** Umständen komplex sein können.

 $P(x) = x^2 + 1$  ist Polynom 2-ten Grades: Nullstellen  $x_{1,2} = \pm i$ 

K ロ ▶ K @ ▶ K 경 ▶ K 경 ▶ X 경 R. Riemann, T. Murach Institut für Physik Humboldt-Universität zu Berlin

 $QQ$ 

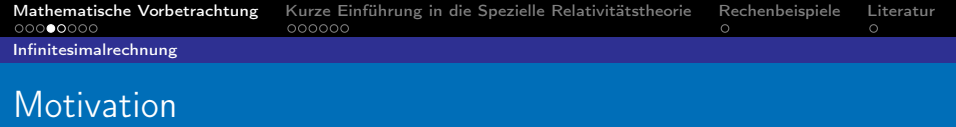

#### Bilde die Ableitung für folgende Funktion:  $f(x, c) = -c \cdot \ln \cos x$ .

K ロ ▶ K @ ▶ K 할 ▶ K 할 ▶ ( 할 ) R. Riemann, T. Murach Institut für Physik Humboldt-Universität zu Berlin

<span id="page-6-0"></span> $299$ 

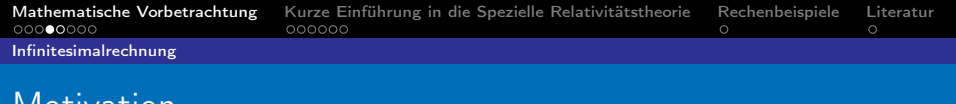

Bilde die Ableitung für folgende Funktion:  $f(x, c) = -c \cdot \ln \cos x$ .

Bilde die Ableitung von  $R = \frac{U}{I}$  $\frac{U}{I}$  .

Motivation

メロト メ団 トメ 老 トメ 老 トー 老 R. Riemann, T. Murach Institut für Physik Humboldt-Universität zu Berlin

 $QQ$ 

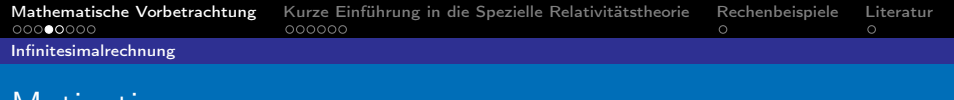

## Motivation

Bilde die Ableitung für folgende Funktion:  $f(x, c) = -c \cdot \ln \cos x$ .

Bilde die Ableitung von  $R = \frac{U}{I}$  $\frac{U}{I}$  .

#### Problem

Die Ableitung ist nicht eindeutig definiert, wenn die Funktion von mehr als einer Variable abhängt.

R. Riemann, T. Murach Institut für Physik Humboldt-Universität zu Berlin

 $\Omega$ 

メロト メ都 トメ 君 トメ 君 ト

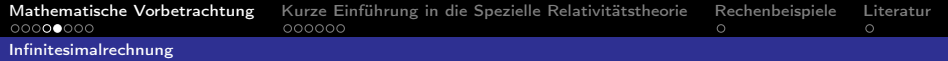

## **Differentialoperator**

$$
f'(x) = \lim_{h \to 0} \frac{f(x+h) - f(x)}{(x+h) - (x)} = \lim_{h \to 0} \frac{\Delta f}{\Delta x} = \frac{\mathrm{d}f}{\mathrm{d}x}
$$

#### Differentialoperator

$$
f'(x) = \frac{df}{dx} = \frac{d}{dx}f
$$
,  $f''(x) = \frac{d^2f}{dx^2} = \frac{d^2}{dx^2}f$  (2)

Der Differentialoperator  $\frac{\mathrm{d}}{\mathrm{d} \mathrm{x}}$  kann als eine weitere Schreibweise der Ableitung verstanden werden.

#### Konvention

Der Strich an einer Funktion steht für die Ableitung nach dem Ort, der Punkt auf der Funktion für die Ableitung nach der Zeit.

R. Riemann, T. Murach Institut für Physik Humboldt-Universität zu Berlin

后

 $\Omega$ 

キロメ メタメ メミメ メミメ

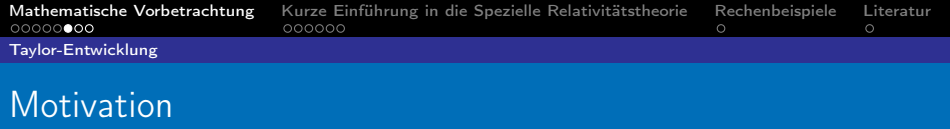

Es lassen sich in der Physik nur wenige Probleme analytisch<sup>1</sup> lösen.

 $1$ Die Lösung eines Problems wird als analytisch bezeichnet, wenn sie – im Gegensatz zu numerischen Lösungen – in Form von bekannten Funktionen, Konstanten etc. angeschrieben werden kann. (wp)

R. Riemann, T. Murach Institut für Physik Humboldt-Universität zu Berlin

<span id="page-10-0"></span> $QQ$ 

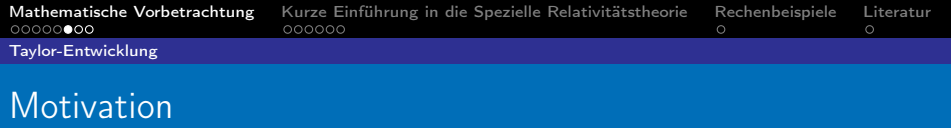

Es lassen sich in der Physik nur wenige Probleme analytisch<sup>1</sup> lösen.

Das bedeutem im konkreten Fall nach 2 Jahren Studium: 2

- **1 Die Bewegung eines an einer Feder aufgehängten Gewichtes** (ohne Reibung).
- 2 Die Bewegung zweier sich anziehender (Himmels-)Körper (ohne Reibung).

Alle anderen Probleme müssen auf diese 2 Fälle zurückgeführt, oder durch Näherungen vereinfacht und mit dem PC ausgerechnet werden.

 $1$ Die Lösung eines Problems wird als analytisch bezeichnet, wenn sie – im Gegensatz zu numerischen Lösungen – in Form von bekannten Funktionen, Konstanten etc. angeschrieben werden kann. (wp)

R. Riemann, T. Murach Institut für Physik Humboldt-Universität zu Berlin

 $2990$ 

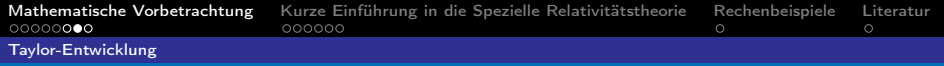

## Näherungen

#### **Sprichwort**

"Physik ist die Wissenschaft von der richtigen<sup>2</sup> Näherung an der richtigen Stelle."

Mathematisches Hilfsmittel zur Näherung: Taylor-Entwicklung

Satz von Taylor / Taylor-Formel

$$
T: f(x) = \sum_{i=0}^{n} \frac{1}{n!} x^n \cdot f^{(n)}(0) + \mathcal{O}(x^{(n+1)})
$$
 (3)

$$
\approx f(0) + xf'(0) + \frac{1}{2}x^2f''(0) + \frac{1}{6}x^3f'''(0) + ... (4)
$$

<sup>2</sup>hier im Sinne von gültig

R. Riemann, T. Murach Institut für Physik Humboldt-Universität zu Berlin

 $A \ncong A \ncong A$ 

つへへ

## Beispiele

### Wurzelterme

$$
T: f(x) = \sqrt{1+x} = 1 + x \cdot \frac{1}{2\sqrt{1+0}} = 1 + \frac{x}{2} + \mathcal{O}(x^2)
$$
 (5)

## Brüche

$$
T: f(x) = \frac{1}{1+x} = 1 + x \cdot \frac{-1}{(1+0)^2} = 1 - x + \mathcal{O}(x^2) \tag{6}
$$

## Trigonometrische Funktionen

$$
T: f(x) = \sin(x) = 0 + x \cdot \cos 0 = x + \mathcal{O}(x^2)
$$
 (7)

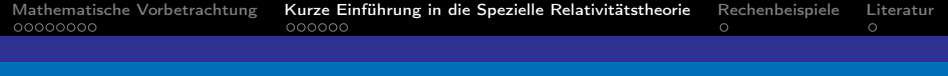

# **Gliederung**

#### [Mathematische Vorbetrachtung](#page-2-0)

#### 2 [Kurze Einführung in die Spezielle Relativitätstheorie](#page-14-0)

- **[Vorbetrachtung](#page-15-0)**
- **[Herleitung](#page-17-0)**
- **[Folgen der Lorentz-Transformation](#page-19-0)**

#### **[Rechenbeispiele](#page-21-0)**

 $\mathcal{A} \cap \overline{\mathcal{P}} \rightarrow \mathcal{A} \Rightarrow \mathcal{B} \rightarrow \mathcal{A} \Rightarrow$ R. Riemann, T. Murach Institut für Physik Humboldt-Universität zu Berlin

<span id="page-14-0"></span> $\Omega$ 

4. 0. 8.

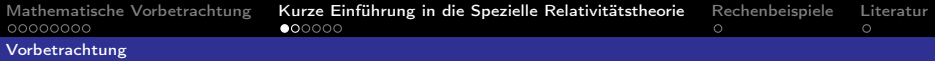

## Konstante Lichtgeschwindigkeit

- **Michelson-Morley-Interferometer:** Lichtgeschwindigkeit überlagert sich nicht mit Erdgeschwindigkeit.
- **Einige komplizierte** Äther-Theorien später: Lichtgeschwindigkeit  $c = const.$
- **Ausbreitung einer Lichtwelle in 2** Koord.-Systemen  $\sum$  und  $\sum^{\prime}$ , wobei  $c = c'$ :  $0 = \vec{x}^2 - c^2 \cdot t^2 = \vec{x}'^2 - c^2 \cdot t$

<span id="page-15-0"></span>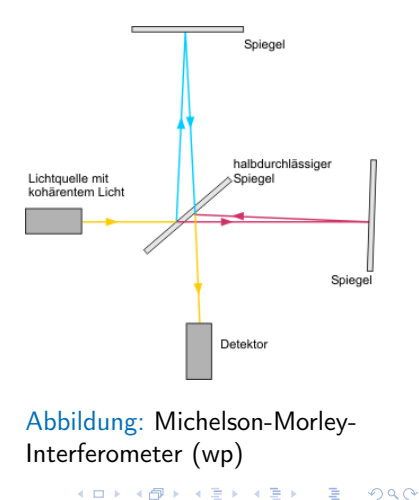

R. Riemann, T. Murach Institut für Physik Humboldt-Universität zu Berlin

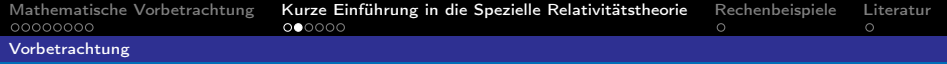

## Koordinatensysteme

#### Inertialsystem

Ein Inertialystem ist ein Koordinatensystem, welches bezüglich des Fixsternhimmels keine Beschleunigung erfährt.

### Koordinatentransformation

Das Umrechnen von Koordinaten, die in System  $\sum$  gemessen wurden, in Koordinaten, wie man sie in System  $\sum'$  messen würde, heißt Koordinatentransformation.

イロト メ都 トメ 君 トメ 君 トー R. Riemann, T. Murach Institut für Physik Humboldt-Universität zu Berlin

 $\Omega$ 

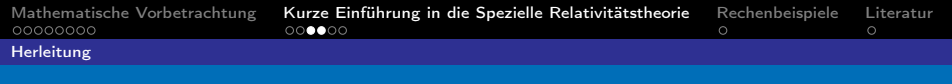

## Koordinatentransformation I

Suchen nun:  $x' = x'(x, t)$  und  $t' = t'(x, t)$ 

- **Linearer Ansatz mit 4 Konstanten**  $a_{11}, a_{12}, a_{21}, a_{22}$ **:**  $x' = a_{11} \cdot x + a_{12} \cdot t$  $t' = a_{21} \cdot x + a_{22} \cdot t$
- 4 Bedingungen:  $\vec{x}^2 - c^2 \cdot t^2 = \vec{x}'^2 - c^2 \cdot t'^2$  ergibt nach Einsetzten 3 Bed.  $x = v \cdot t + x'_0$  und  $x'_0 = 0$  ergibt insgesamt 1 Bedingung
	- Zusatzbedingung: mit  $v = 0$  folgt  $x = x'$  (Konsistenz-Check)

イロメ イ押メ イヨメ イヨメ R. Riemann, T. Murach Institut für Physik Humboldt-Universität zu Berlin

<span id="page-17-0"></span> $209$ 

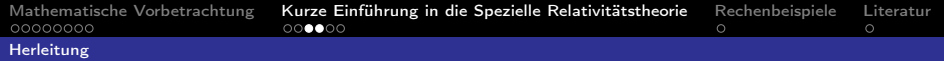

## Koordinatentransformation II

#### Ergebnis

$$
x' = \frac{x - vt}{\sqrt{1 - \beta^2}} = \gamma(x - vt) \text{ , mit } \beta = \frac{v}{c}, \gamma = \frac{1}{\sqrt{1 - \beta^2}} \tag{8}
$$
  

$$
t' = \frac{t - \frac{v}{c^2}}{\sqrt{1 - \beta^2}} = \gamma(x - \frac{v}{c^2}) \tag{9}
$$

"Spezielle Lorentz-Transformation" (H. A. Lorentz)

メロメ メ部 メメモメ メモメー R. Riemann, T. Murach Institut für Physik Humboldt-Universität zu Berlin

Ε

 $\Omega$ 

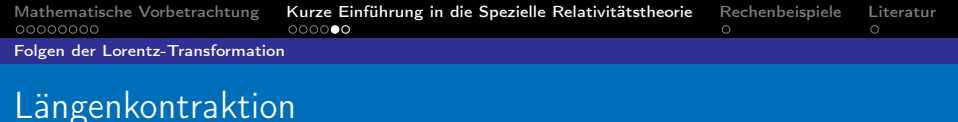

Zur Herleitung betrachtet man die Endpunkte eines bewegten (Maß-)Stabes aus dem Ruhesystem<sup>3</sup> des Stabes sowie des Beobachters.

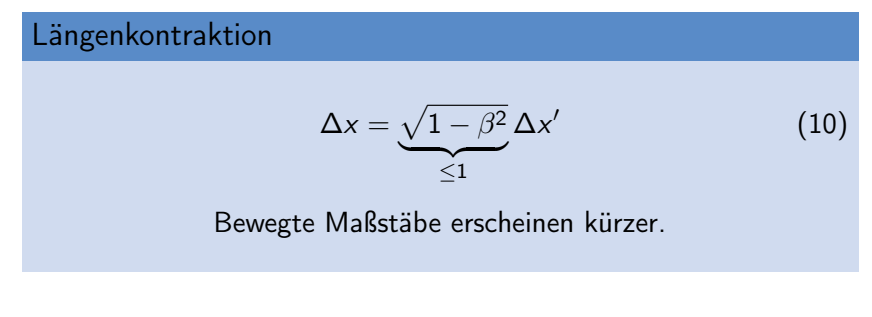

$$
{}^3\mathsf{in}\ \textstyle{\sum}^{Ruhessystem}:\ \mathsf{V}_{Stab}=0
$$

R. Riemann, T. Murach Institut für Physik Humboldt-Universität zu Berlin

<span id="page-19-0"></span>K ロ > K @ > K ミ > K ミ > → ミ → K Q Q Q

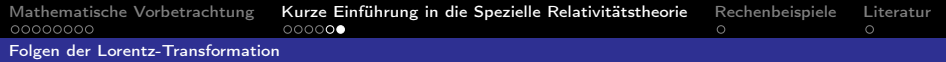

## **Zeitdilatation**

#### Einstein'sche Definition der Gleichzeitigkeit

"Zwei in den Punkten A und B in  $\sum$  stattfindende Ereignisse sind gleichzeitig, wenn von ihnen ausgehende Lichtsignale sich im Mittelpunkt der Strecke  $\overline{AB}$  treffen."

Die Vorgehensweise bei der Herleitung ist ähnlich zu der der Längenkontraktion.

#### Zeitdilatation

$$
\Delta t' = \underbrace{\sqrt{1 - \beta^2}}_{\leq 1} \Delta t \text{ , bzw. } \Delta t = \underbrace{\gamma}_{\geq 1} \Delta t'
$$
 (11)  
Bewegte Uhren gehen langsamer.

R. Riemann, T. Murach Institut für Physik Humboldt-Universität zu Berlin

 $\Omega$ 

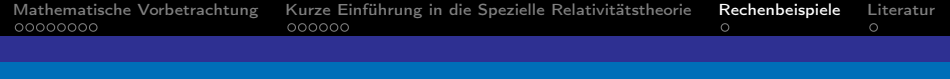

## Gliederung

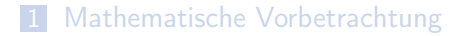

2 [Kurze Einführung in die Spezielle Relativitätstheorie](#page-14-0)

3 [Rechenbeispiele](#page-21-0)

**[Längenkontraktion und Zeitdilatation](#page-22-0)** 

<span id="page-21-0"></span>4.000  $\overline{AB}$  )  $\overline{AB}$  )  $\overline{AB}$  )  $\Omega$ 

R. Riemann, T. Murach Institut für Physik Humboldt-Universität zu Berlin

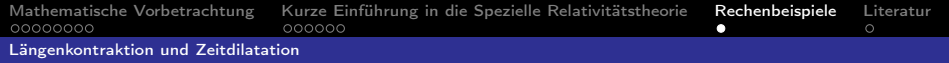

## Beispiele

#### Länge eines mit Geschwindigkeit  $v = 0$ , 1c fahrenden Zuges

Für die Insassen  $(\sum')$ : Geschwindigkeit  $v' = 0$ , Länge  $l'$ Für den Bahnhofimbiss  $(\sum)$ : Geschwindigkeit  $v=0,1c$ , Länge  $l=\sqrt{1-0,1^2}l'\approx 0,99l'$ 

R. Riemann, T. Murach Institut für Physik Humboldt-Universität zu Berlin

→ イ団 ト イ ヨ ト イ ヨ ト

<span id="page-22-0"></span> $QQ$ 

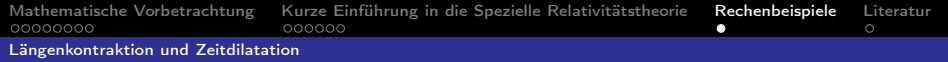

## Beispiele

#### Länge eines mit Geschwindigkeit  $v = 0$ , 1c fahrenden Zuges

Für die Insassen  $(\sum')$ : Geschwindigkeit  $v' = 0$ , Länge  $l'$ Für den Bahnhofimbiss  $(\sum)$ : Geschwindigkeit  $v=0,1c$ , Länge  $l=\sqrt{1-0,1^2}l'\approx 0,99l'$ 

Länge einer Werbeunterbrechung im Bord-Kino des Sternzerstörers mit Reisegeschwindigkeit  $v = 0, 5c$ 

Für die Insassen  $(\sum')$ : Geschwindigkeit  $v' = 0$ , Dauer t' Für den Fixsternhimmel  $(\sum)$ : Geschwindigkeit  $v = 0, 1c$ , Dauer  $t = \frac{1}{\sqrt{1 - x^2}}$  $\frac{1}{1-0.5^2}t'\approx 1,16t'$ 

R. Riemann, T. Murach Institut für Physik Humboldt-Universität zu Berlin

റെ ഭ

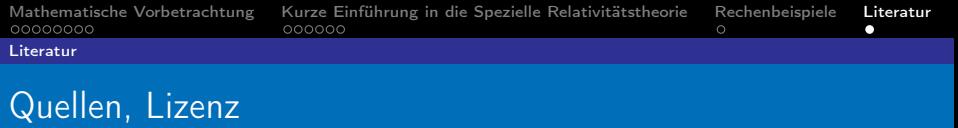

#### 量 R. Riemann, T. Murach.

Computational Physics Serie 2, Humboldt-Universität SS09

 $\blacksquare$  (wp)

<http://de.wikipedia.org>

Dieses Dokument ist lizenziert nach Creative Commons (by-nc-sa), welche die nicht-kommerzielle Nutzung, Änderung und Weitergabe unter gleichen Bedingen bei Namensnennung erlaubt. Die vollständige Lizenz kann unter folgender Seite bezogen werden:

<http://creativecommons.org/licenses/by-nc-sa/3.0/de/>

R. Riemann, T. Murach Institut für Physik Humboldt-Universität zu Berlin

<span id="page-24-0"></span> $209$ 

イロメ イ何メ イヨメ イヨメ